## **New add-on for geoprocess**

04/02/2014 09:34 AM - Ignacio Brodín

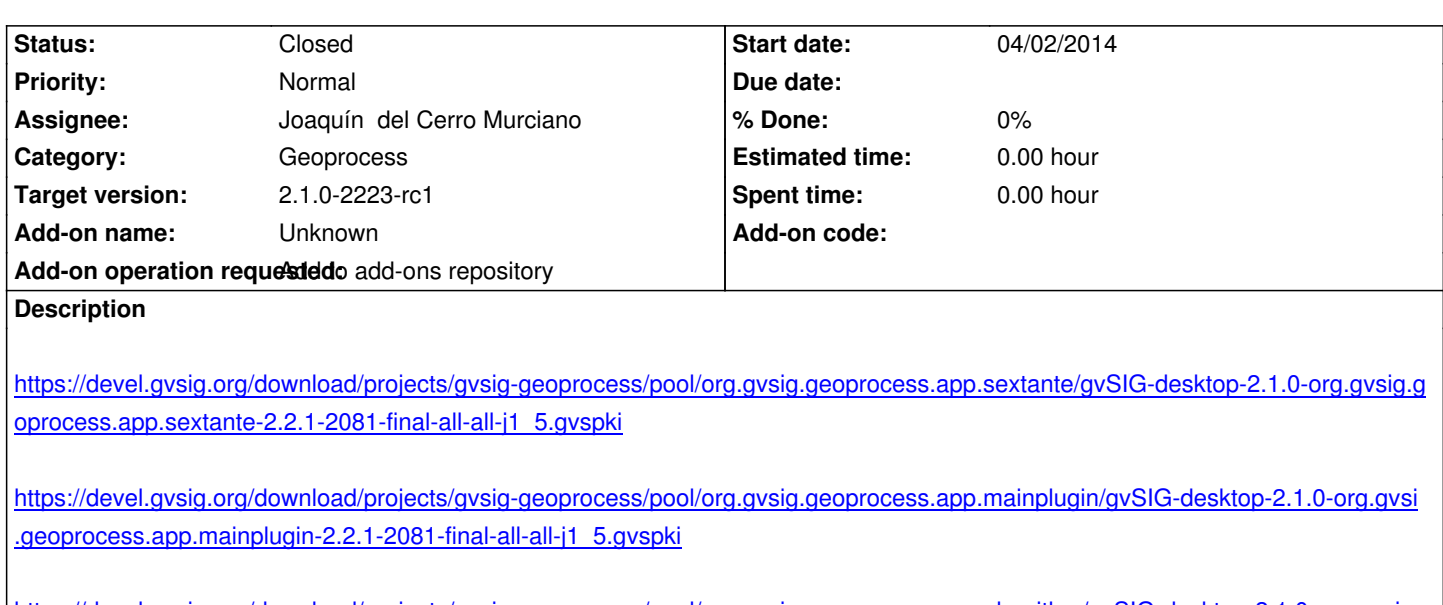

[https://devel.gvsig.org/download/projects/gvsig-geoprocess/pool/org.gvsig.geoprocess.app.algorithm/gvSIG-desktop-2.1.0-org.gvsig.](https://devel.gvsig.org/download/projects/gvsig-geoprocess/pool/org.gvsig.geoprocess.app.mainplugin/gvSIG-desktop-2.1.0-org.gvsig.geoprocess.app.mainplugin-2.2.1-2081-final-all-all-j1_5.gvspki) [eoprocess.app.algorithm-2.2.1-2081-final-all-all-j1\\_5.gvspki](https://devel.gvsig.org/download/projects/gvsig-geoprocess/pool/org.gvsig.geoprocess.app.mainplugin/gvSIG-desktop-2.1.0-org.gvsig.geoprocess.app.mainplugin-2.2.1-2081-final-all-all-j1_5.gvspki)

## **[History](https://devel.gvsig.org/download/projects/gvsig-geoprocess/pool/org.gvsig.geoprocess.app.algorithm/gvSIG-desktop-2.1.0-org.gvsig.geoprocess.app.algorithm-2.2.1-2081-final-all-all-j1_5.gvspki)**

## **[#1 - 04/02/2014 11:33 PM - Joaquín del Cerro Murciano](https://devel.gvsig.org/download/projects/gvsig-geoprocess/pool/org.gvsig.geoprocess.app.algorithm/gvSIG-desktop-2.1.0-org.gvsig.geoprocess.app.algorithm-2.2.1-2081-final-all-all-j1_5.gvspki)**

*- Status changed from New to Fixed*

## **#2 - 04/03/2014 09:28 AM - Álvaro Anguix**

*- Status changed from Fixed to Closed*